Sådan oprettes besked til chauffør (Quickguide).

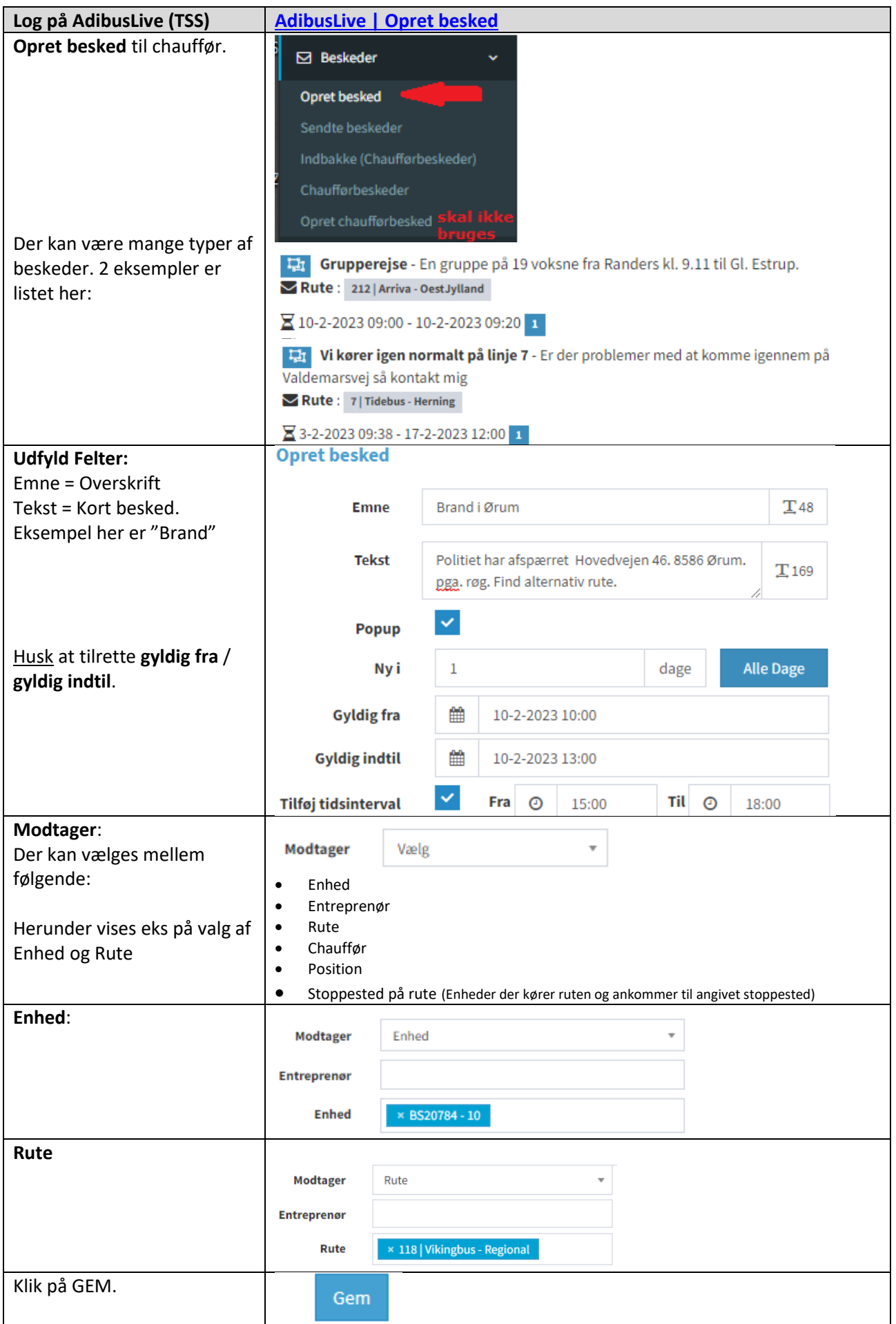